## **Web GUI URL and Port**

Mar 2017

## **Introduction**

To connect to the VSPP web gui, you need to connect to the correct port (8443). You can use the following URL with your own IP to connect to the relevant VSPP unit.

https://ipaddress:8443/FabrixManager/layout.vod#

If you don't use https: then you simply won't connect. By using https: you will probably get a certificate error.

From: <http://cameraangle.co.uk/> - **WalkerWiki - wiki.alanwalker.uk**

Permanent link: **[http://cameraangle.co.uk/doku.php?id=web\\_gui\\_url\\_and\\_port&rev=1488352343](http://cameraangle.co.uk/doku.php?id=web_gui_url_and_port&rev=1488352343)**

Last update: **2023/03/09 22:35**

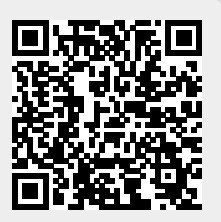